## Ch3: Variables and IO

305171 Computer ProgrammingJiraporn Pooksook Naresuan University

#### How to use variables

- We use variables when we want to keep data to use later in the program.
- There're two types of variables in C
	- and the state of the state Local variables: it can be seen only in a scope where it's defined.
	- – Global variables: it can be seen anywhere in the program

# Basic Data Types in C

- Basic types
	- Char
	- and the state of the — Int
	- Float
	- and the state of the — Double
	- and the state of the — Boolean
- Modifiers
	- Signed
	- and the state of the Unsigned
	- Short
	- and the state of the Long

## How to declare variables

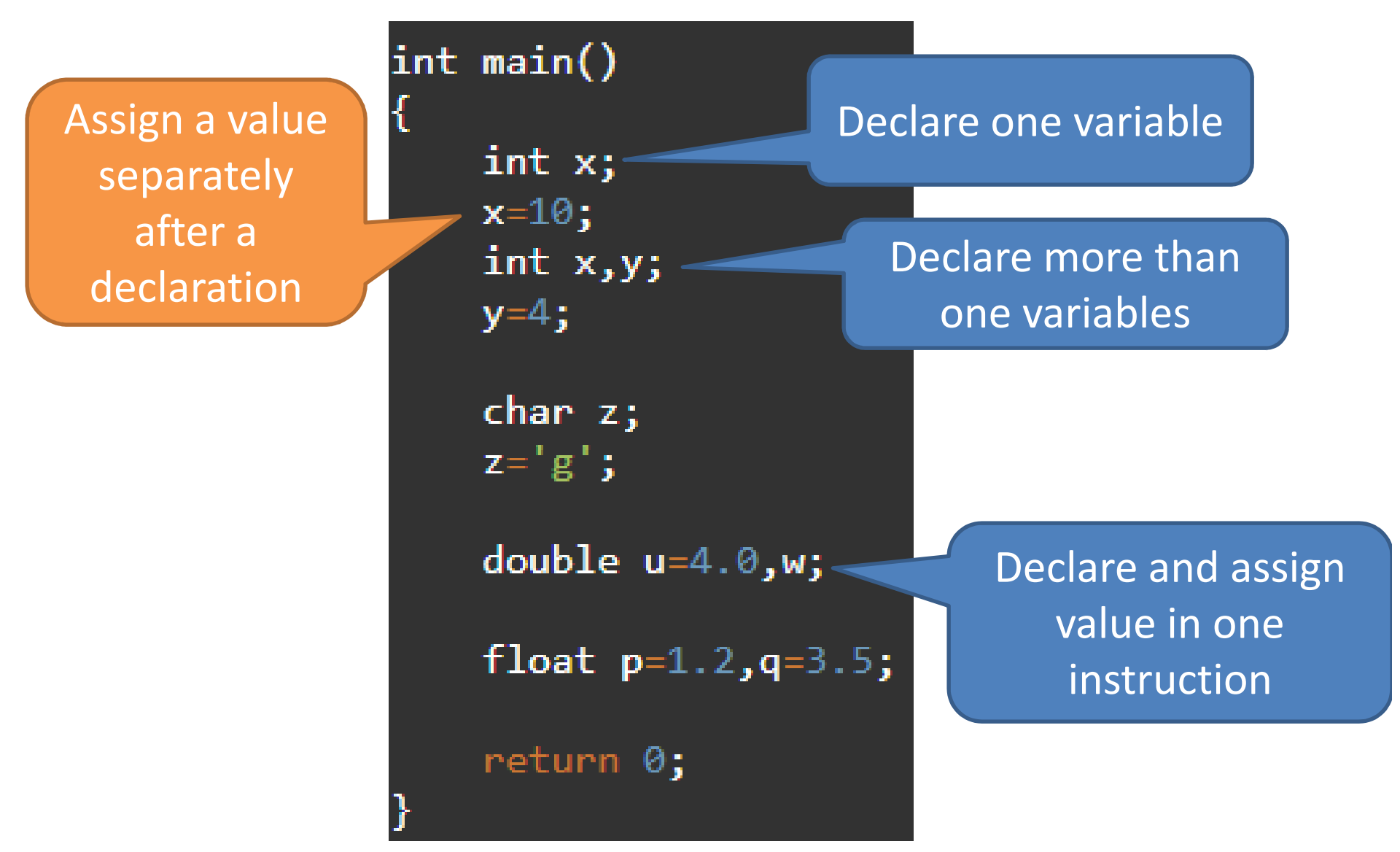

# Understand Printf with variables

• We can use a variable instead of value.

```
#include <stdio.h>
int main()
ſ
    int x = 45;
    printf("%d %s \n",x, "Hello");
    return 0;
```
### How to receive input with "scanf"

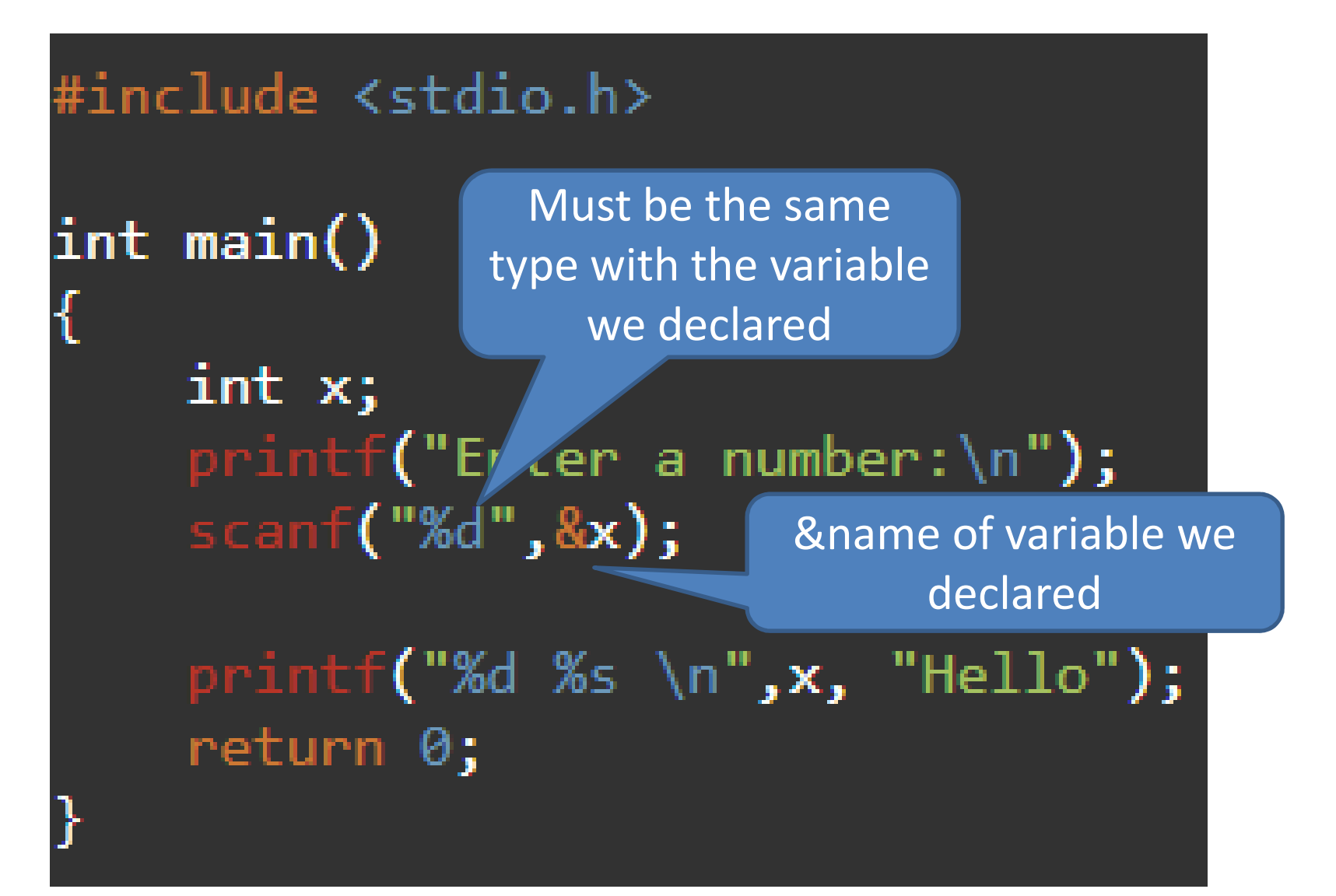

# Basic Data Types & Input/Output

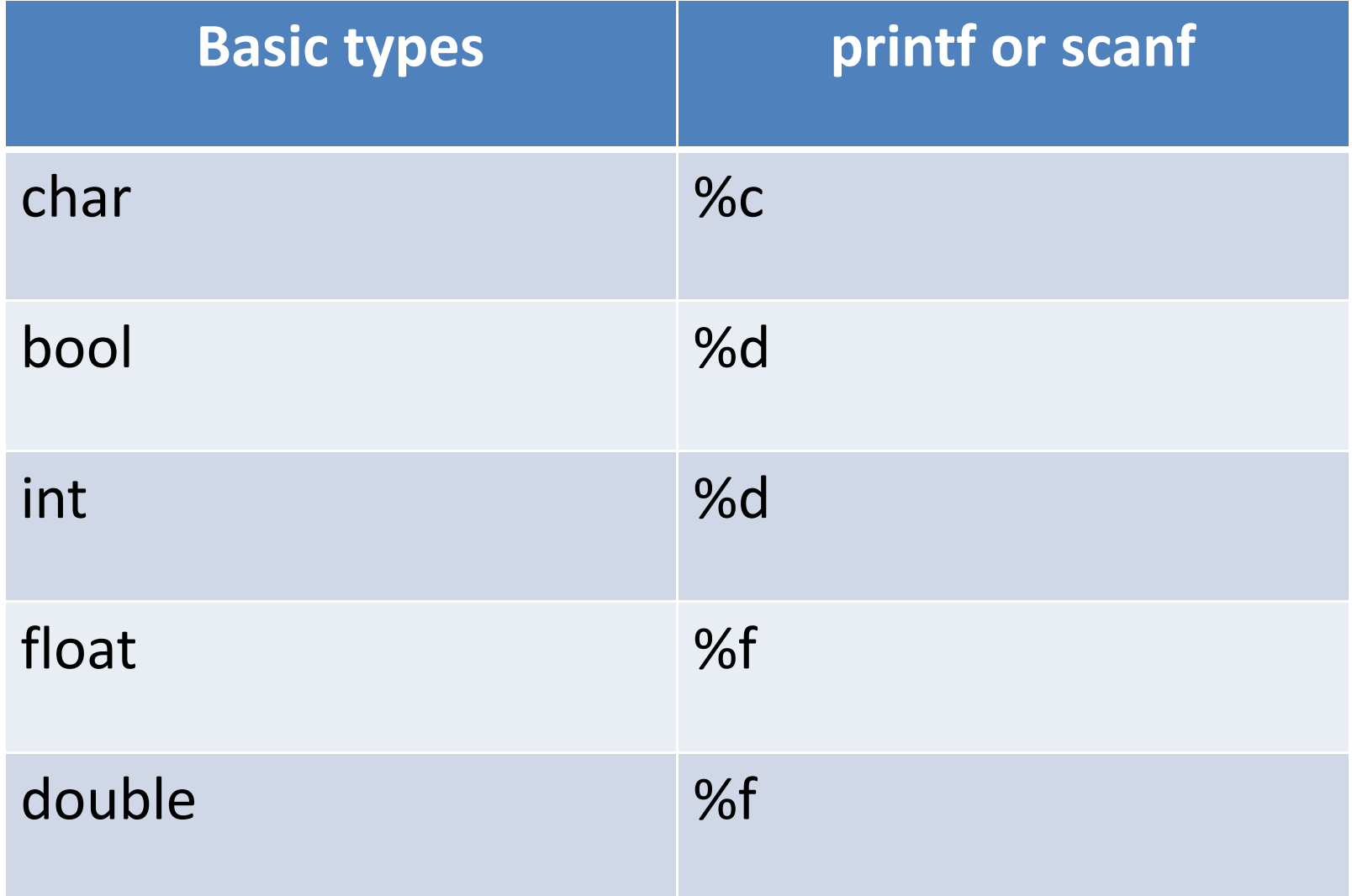